## Download Photoshop CC 2015 Version 17 Keygen Full Version Registration Code x32/64 2023

Vista users have a few more steps to go through before they can install Adobe Photoshop. First, you need to download Adobe Photoshop and then launch it. Next, you need to go to the Adobe website and select the version of Photoshop that you want to install. Once you have the download, open it and follow the on-screen instructions. You'll then have to find an activation key. To do this, you'll need to go to the Adobe website and locate the activation key that is associated with the license that you purchased. You'll then need to enter this key and save the file. Once the key is saved, you need to go to the Control Panel and go to the Adobe Photoshop 10 tab. Next, click on the Install button. This will start the installation process on your computer. After the installation process is completed, you need to locate the activation file and run it. Remember to follow the instructions on the screen. Once the activation file is run, the Adobe Photoshop software is cracked and ready to use.

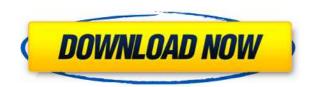

It seemed like the Dell UP3214K was the clear winner of the round. I had a chance to demo the Dell's display from the side, and it's a pretty thing. The quality of the picture, and the crispness of the resulting 4K video, are both on point. Thankfully over the years the PC and monitor market has become much more diverse—or so it seems. When I tested back in June, only one of the three monitors was available in 4K. And between the Dell UP3214Q and the Dell UP3214K you couldn't pick one without a minor debate. Hey, I was just reviewing Lightroom 4.3 vs 5.1 and found that the simple results aren't showing correctly. I have 5.1 Lightroom and I have just added a collection of images to view it's file list. I now want to add a Exif converter and refine a low horizon and move the DOPs a bit. To do so I scroll down to view the images and was shocked to see the files listed uselessly in 5.1. All of the details I've been working on are the same, yet I have to correct them in 5.1. Is there a way to make 5.1 reflect 5.1 work? Does it still recognize the folders and file types? As a creative i'm so disappointed! To see the interface of photoshop change 2 years after version 4 below the date, the same with new retouching modules. Wordpress, it's too bad! As a professional photographer, I understand that you need to test before release. I think the all new interface is a disaster and don't understand how a skilled designer like Pixelmator is subbing in some photoshop features.

Download free Photoshop CC 2015 Version 17Torrent (Activation

## Code) License Code & Keygen 2023

## How to make quick edits in Photoshop

You can now easily scale, rotate, and crop a photo, take a burst shot, edit portraits and more with your One Touch Edit (Preview) tool. Hit the Preview button in the tool panel to see your edits visually, then preview and confirm your edits and make your final adjustments to your image. The ability to edit and create on smartphones has changed the way we do everything from using apps to making content. Photoshop Camera is an experimental new app that makes it simple to edit and create on the camera's screen. This new app combines image editing functions of Adobe Photoshop with the video recording capabilities of Adobe Premiere Pro. You can edit photos on a phone and see and share the results immediately. Where can I find scrapbooking tools in Photoshop You can find tons of scrapbooking tools in Photoshop. Create the perfect background with the Layer Styles features, put your own stamp on a design with the advanced text options, collage your own photos with the Quick Select tool and so much more. We were inspired by the growing trend of making content on the fly—taking a few photos, adding some stamping or coloring, and turning it into a final product—so we set out to deliver a fully integrated workspace for people to make one-click edits and create stunning images. Photoshop Camera simultaneously captures and edits the footage to create richer, more authentic content and engaging stories. 933d7f57e6

## Photoshop CC 2015 Version 17License Code & Keygen [Mac/Win] 2022

In Photoshop, you'll find new features such as:

- Create an aerial mapping effect .
- Use transparency to change the background color of your image .
- Includes HDR support .
- You can make your chosen project without needing any Adobe Lightroom.
- And you can even make a collage with an on-the-fly title!

The update brings accessibility to the digital arts world with a focus on accessibility-friendly features such as:

- · Accessibility tools .
- Mola to use discovered focal points to map out the areas of an image where your audience is located.
- CSS and SASS content overlays to blend in art and content to make it accessible.

In this release, Adobe is announcing an update for Photoshop Elements which will introduce a range of new features, including create variations, which give you the ability to create a single photo or a series of photos and then easily change one or more of the repetitions to create a unique composition and then to polish your creation to create a truly unique photo with the ability to create stylistic variations. And this release brings the Adobe Creative Cloud to Photoshop Elements and Photoshop, as well as Adobe Premiere. You can now enjoy professional-grade features from Adobe as part of a subscription. If you don't have a subscription, the free version of Photoshop Elements 16 or Photoshop CC 2019 get you started—it's included with your subscription.

creative cloud adobe photoshop download cs2 adobe photoshop download custom shapes for adobe photoshop download cs5 adobe photoshop download cs6 adobe photoshop download for pc cs6 adobe photoshop download tie coat for adobe photoshop download texas tech adobe photoshop download adobe photoshop download google drive adobe photoshop download gratis

Photoshop can be a very useful tool to enhance your images, especially to greatly enhance the artistic side. If you are using the following software, Adobe Photoshop will surely help you in a whole new branding way. A recent user survey by Adobe revealed that people spend anywhere between 3 to 5 hours a year on Photoshop after acquiring it. The type of edits people make on a daily basis include correcting color balance, removing blemishes or repairing damaged images. A user can either work alone or it can be a working environment where many people are involved. They might need to edit the same image or even edit their own work in the future. The oldest version of Photoshop was Photoshop Elements, which is or else, part of the editing series. It supports a wide range of tasks, including the editing, color correcting, enhancing, and different image editing. It also supports batch processing activities, localized language, and image editing tools. It is available for both Windows and Macintosh platforms. Adobe Photoshop Mobile is one of the oldest and wide-used mobile application tools. It is another editing series from Adobe.

It is one of the many Adobe products that is only available on Android and iOS platforms. Users can edit images on this application, and post them on Instagram feed, Facebook, and Twitter. Designated as one of the most impressive photo editing software, the Photoshop is highly trusted by people. It is considered one of the best-known photo editing tool platforms. It is developed by Adobe and comes with a certain range of options.

Selection tools can be used to isolate pieces of an image, to remove unwanted elements, or to bring things together. Vector masking is a useful technique that enables you to apply editing and correction effects to areas that are not whole objects, but can be grouped together. One of the most popular tools, Object Selection allows you to select complex shapes. Transform tools allow you to rotate, resize, and reposition objects. Once you select the shape, you can also apply filters and effects. With Set (or Own) is a helpful tool that deals with the properties of selected objects. The Strength (which is a rough measurement of the selection area) and Hardness (for a similar purpose as the selection border) sections are reviser-friendly. Color the selection with either an even shade or multiple shades. This feature helps you to apply effects and filters to specific areas of an image. Many filters for use in Photoshop are now available via the Express Filters panel. You can also use 75 filters from the Colors & Gradients panel. Open the Lens Correction filter to apply springloaded corrections to lens distortion and CA. You can also size the area that is affected by the filter. After applying a filter to only a select area of an image, you can easily adjust the settings to get the optimal look. Filter effects can be applied to the entire image, to selected portions of your image, or to areas that don't overlap either. The Pen tool (or the Pencil tool) allows you to create lines and shapes and move objects by dragging them. With the Canvas Size tool, you can set the size of the page. The Drawing button enables you to draw lines, text, or other shapes, such as arrows, spirals, or polygons.

https://techplanet.today/post/silkroad-edx-loader-6-30-exclusive
https://techplanet.today/post/ccvision-car-special-v19-top
https://techplanet.today/post/generador-codigos-dolce-gustogolkes-hot
https://techplanet.today/post/generador-codigos-dolce-gustogolkes-hot
https://techplanet.today/post/westside-connection-bow-down-repack-full-album-zip
https://techplanet.today/post/slate-digital-fgx-vst-au-rtas-intelxvx-unpacedtorrent
https://techplanet.today/post/tips-agar-windows-anda-tidak-terdeteksi-not-genuine-free
https://techplanet.today/post/supreme-pvc-pipes-and-fittings-catalogue-pdf-download-top
https://techplanet.today/post/buku-biologi-kelas-xi-kurikulum-2013-edisi-revisi-2013-repack
https://techplanet.today/post/sehra1963fullmoviedownload-install
https://techplanet.today/post/loic-ddos-indir-30-upd
https://techplanet.today/post/mirrorop-sender-crack-newed-apk-torrents
https://techplanet.today/post/fouronesix-drum-kit-wav-top-free

Some of the Photoshop features that have been proved to be the most crucial, attractive, and popular are included below -

• Adobe Photoshop Elements is a good alternative to Photoshop. It contains most of the features of the others and has some new features of its own.

Photoshop is the first and most advanced professional editing software. The application from Adobe can help to create high-resolution imagery with a zooming and cropping ability

and high visual quality. The software also handles color detection, image enhancement, repair, and a wide set of other features. For anyone who is an expert or hobbyist, using the Adobe Photoshop software has become the must-have tool for the Adobe users. The software is mostly used for the creation of the graphics and images. So if you are looking for the best software, then you must use this software. When a user edits the image, there are multiple layers present in the same file. The layers' properties are used for the separate images which are stored in different layers. This is the reason a user can't edit the material in the file. Adobe Photoshop is a commonly used software program for editing images and creating professional graphics. The special features of the typical edition software are resizing and cropping, a special set of filters, layers and selection tools, the ability to make masks, and the introduction of a special spot healing tool. The software has the power for performance, especially when it comes to photo editing or creation.

From small business logo editing photo editing tool, advanced web design, video editing, live effects and image retouching to professional photograph editing; you may use Photoshop to create many kinds of awesome images. You have to use intense training before learning Photoshop. To achieve such high-quality jobs even as you start using the tool, you will need several Photoshop tutorials, samples, and videos to practice. In terms of creative tool, Adobe Photoshop is a leading software for bitmap editing. This software always comes with pro tools and editing functions to help the designers to achieve the goals. For example, Adobe Photoshop allows users to change the colors, size, and hit various aspects of an image. Sometimes, it requires some skills to use. At the same time, there are mostly associated supports to help out user so that it can be easier to use. Although Adobe Photoshop provides more than a hundred features, it is not that difficult to use. When it comes to online photo editor tool, Photoshop is a great choice. It is definitely a photo-editing software with a sharp interface and powerful features. Most importantly, Photoshop has become a hallmark Photoshop tutorial engine for the designers. Photoshop offers many tools and features that are not only wonderful but also easy to use. An Adobe Photoshop is a powerful image editing tool with advanced features. It provides a lot of useful tools to edit and retouch photos. There are many tutorials and other resources available that will help you learn this software. It is one of the premiere photo editing tools and is a favorite for many users. With a little practice, you will be able to edit any image that you wish to in Adobe Photoshop to create outstanding representations of the articles you are designing.